**Android: Property Animation – Einfache Techniken –**

**Prof. Dr. Carsten Vogt**

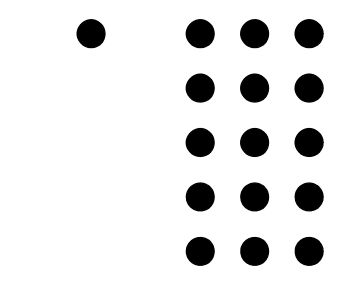

- **Fachhochschule Köln**
- **Cologne University of**
- **Applied Sciences**

- **1.) Zielsetzung und Möglichkeiten**
- **2.) Animation durch animate()**
- **3.) Animation durch ObjectAnimator**
- **4.) Animation durch XML-Code**
- **5.) Nichtlineare Animation**
- **6.) Weitere Informationen**

# **Zielsetzung und Möglichkeiten**

- **• generell möglich:**
	- **• Animation beliebiger Eigenschaften beliebiger Objekte**
		- **• Eigenschaft = "Property" = Attributwert**
		- **• Animation = kontinuierliche Wertänderung**
	- **• Voraussetzung: Objekt hat entsprechende set-Methode**
- **• hauptsächliches Anwendungsgebiet:**
	- **• Animation von Views auf dem Display**
	- **• Position, Größe, Rotation, Farbe, ...**

#### **Animierbare View-Eigenschaften**

- **• in Android 3.0: neue View-Eigenschaften**
	- **• x, y, translationX, translationY**
	- **• rotation, rotationX, rotationY**
	- **• scaleX, scaleY**
	- **• pivotX, pivotY**
	- **• alpha**
- **• zur Unterstützung der Property Animation von Views**

- **1.) Zielsetzung und Möglichkeiten**
- **2.) Animation durch animate()**
- **3.) Animation durch ObjectAnimator**
- **4.) Animation durch XML-Code**
- **5.) Nichtlineare Animation**
- **6.) Weitere Informationen**

#### **Animation durch animate()**

- **• einfachster Ansatz zur Animation**
- **• View-Methode animate()**
	- **• liefert einen ViewPropertyAnimator**
	- **• zur Definition und Ausführung der Animation**
- **• Methoden von ViewPropertyAnimator:**
	- **• setDuration(): Dauer der Animation**
	- **• x(), y(): Zielposition des Views**
	- **• ... weitere zur Skalierung, Rotation, ...**
	- **• start(): Starten der Animation**

- **1.) Zielsetzung und Möglichkeiten**
- **2.) Animation durch animate()**
- **3.) Animation durch ObjectAnimator**
- **4.) Animation durch XML-Code**
- **5.) Nichtlineare Animation**
- **6.) Weitere Informationen**

### **Animation durch ObjectAnimator**

- **• Klasse ObjectAnimator**
	- **• zur Definition und Steuerung einer Animation**
- **• Factory-Methoden zur Erzeugung legen fest:**
	- **• Objekt, das animiert wird**
	- **• seine Eigenschaft, die animiert wird**
	- **• Start- und Zielwert der Animation**
- **• Methoden auf ObjectAnimator-Objekt u.a.:**
	- **• Dauer der Animation**
	- **• Anzahl Wiederholungen, vorwärts/rückwärts?**

#### **Animation mehrerer Eigenschaften**

- **• Animation mehrerer Eigenschaften:**
	- **• mehrere unabhängige ObjectAnimators oder**
	- **• ObjectAnimators in AnimatorSet**
- **• Klasse AnimatorSet mit Methoden**
	- **• playTogether()**

**•**

 **...**

**• playSequentially()**

- **1.) Zielsetzung und Möglichkeiten**
- **2.) Animation durch animate()**
- **3.) Animation durch ObjectAnimator**
- **4.) Animation durch XML-Code**
- **5.) Nichtlineare Animation**
- **6.) Weitere Informationen**

### **Animation durch XML-Code**

- **• XML-Datei in res/animator**
- **• mögliche Elemente:**
	- **• <objectAnimator>**
	- **• <animatorSet>**
	- **• <valueAnimator>**
		- **• ValueAnimator: Oberklasse von ObjectAnimator**
		- **• Details siehe Folge-Video**

- **1.) Zielsetzung und Möglichkeiten**
- **2.) Animation durch animate()**
- **3.) Animation durch ObjectAnimator**
- **4.) Animation durch XML-Code**
- **5.) Nichtlineare Animation**
- **6.) Weitere Informationen**

### **Nichtlineare Animation**

- **• insbesondere: nichtlineares Zeitverhalten** 
	- **• z.B. Beschleunigung und/oder Verzögerung**
	- **• z.B. Überschießen des Ziels**
	- **• z.B. Abprallen am Ziel**
	- **• z.B. Durchlauf mehreren Zyklen**
- **• durch Setzen eines "Time Interpolators "beim ObjectAnimator**
	- **• hier: Nutzung vorgebener Interpolatoren**
	- **• Folge-Video: Def. eigener Interpolatoren**

- **1.) Zielsetzung und Möglichkeiten**
- **2.) Animation durch animate()**
- **3.) Animation durch ObjectAnimator**
- **4.) Animation durch XML-Code**
- **5.) Nichtlineare Animation**
- **6.) Weitere Informationen**

## **Weitere Details und Beispiel-Apps**

**Programmcode zu dieser Präsentation:**

**•** *http://www.nt.fh.koeln.de/vogt/vma/videos.html*

**Android-Online-Dokumentation:**

- **•** *http://developer.android.com/ guide/topics/graphics/prop-animation.html*
- **• API-Dokumentation der jeweiligen Klassen**

**Folge-Video zu fortgeschrittenen Techniken:**

**•***http://www.nt.fh.koeln.de/vogt/vma/videos.html*